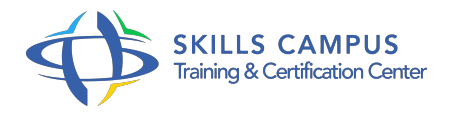

# VMware vSphere 5.1, installation, configuration et administration

-Réference: **SII-379** -Durée: **5 Jours (35 Heures)**

### **Les objectifs de la formation**

- Installer et configurer les composants d'une infrastructure virtuelle VMware vSphere 5
- 1 Configurer et gérer le réseau virtuel sous vSphere Configurer, gérer et optimiser le stockage sous VMware vSphere Améliorer et optimiser l'allocation des ressources avec VMware Distributed Resource Schedule Mettre en oeuvre une politique de sauvegarde des Machines Virtuelles Mettre en place la tolérance de pannes des machines virtuelles avec Fault Tolerance

### **A qui s'adesse cette formation ?**

### **POUR QUI :**

Administrateurs et architectes systèmes souhaitant rapidement prendre en main la suite VMware vSphere 5.1 (ESXi Server 5.1 et vCenter 5.1).

### **Programme**

### **L'infrastructure virtuelle**

- Les principaux cas d'usage de la virtualisation.
- Présentation de VMware vSphere, les licences.
- Architecture et composants de vSphere 5.
- <sup>o</sup> 1 Travaux pratiques Installer un serveur ESXi.

### **Le serveur VMware vCenter 5.1**

- <sup>o</sup> Installation de vCenter Server 5.
- <sup>o</sup> 1 sous Windows.
- Déploiement de l'Appliance vCenter 5.
- <sup>o</sup> 1 Le serveur SSO.
- <sup>o</sup> Le serveur Inventory Service.
- Travaux pratiques Installer et configurer vCenter 5.

#### **Programme**

1.

### **Gestion des vNetwork Standard Switch**

- Les switchs virtuels standards.
- Configuration réseau avancée (sécurité, gestion du trafic, gestion du teaming).
- Travaux pratiques Configurer les éléments du réseau.

### **Gestion du stockage sous vSphere : vStorage**

- o Présentation des différents protocoles de stockage.
- Le stockage SAN Fibre Channel, SAN iSCSI et NFS.
- o Création et gestion des Datastores.
- o Travaux pratiques Configurer le stockage.

## **Création, déploiement et administration des machines virtuelles (VM)**

- o Création, suppression et gestion de VM, des Templates.
- Migration à froid d'une VM.
- Gestion du matériel virtuel : Thin Provisionning, VMDirectPath.
- o Snapshots de machines virtuelles.
- <sup>o</sup> Sauvegarde des VMs avec VMware Data Protection.
- o Surveillance et gestion de l'utilisation des ressources.
- Travaux pratiques Créer des VM et des Templates.
- Cloner une machine virtuelle (VM).

### **Sécurité d'accès à l'infrastructure**

- Configurer et administrer le pare-feu dans ESXi.
- Utiliser le Lockdown Mode.
- o Intégrer ESXi à l'Active Directory.
- o Sécurisation des accès : rôles et permissions.
- <sup>o</sup> Installation de vCenter Update Manager.
- Gestion des mises à jour avec VMware Update Manager.

### **Haute disponibilité et continuité de service**

- Gestion d'un cluster VMware High Availability (HA).
- Tolérance de panne avec VMware Fault Tolerance.
- VMware vSphere Replication.

Travaux pratiques Mettre en oeuvre la haute disponibilité et une politique de sauvegarde des VM.

#### **Evolutivité du Datacenter virtuel**  $\bullet$

- VMware Storage VMotionVMware Storage VMotion.
- Gestion d'un Cluster Distributed Resource Scheduler.
- o Configuration du Enhanced VMotion Compatibility (EVC).
- Gestion de Distributed Power Management (DPM).

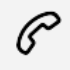

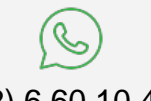

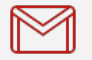

(+212) 5 22 27 99 01 (+212) 6 60 10 42 56 Contact@skills-group.com

 Nous sommes à votre disposition : De Lun - Ven 09h00-18h00 et Sam 09H00 – 13H00

 Angle bd Abdelmoumen et rue Soumaya, Résidence Shehrazade 3, 7éme étage N° 30 Casablanca 20340, Maroc